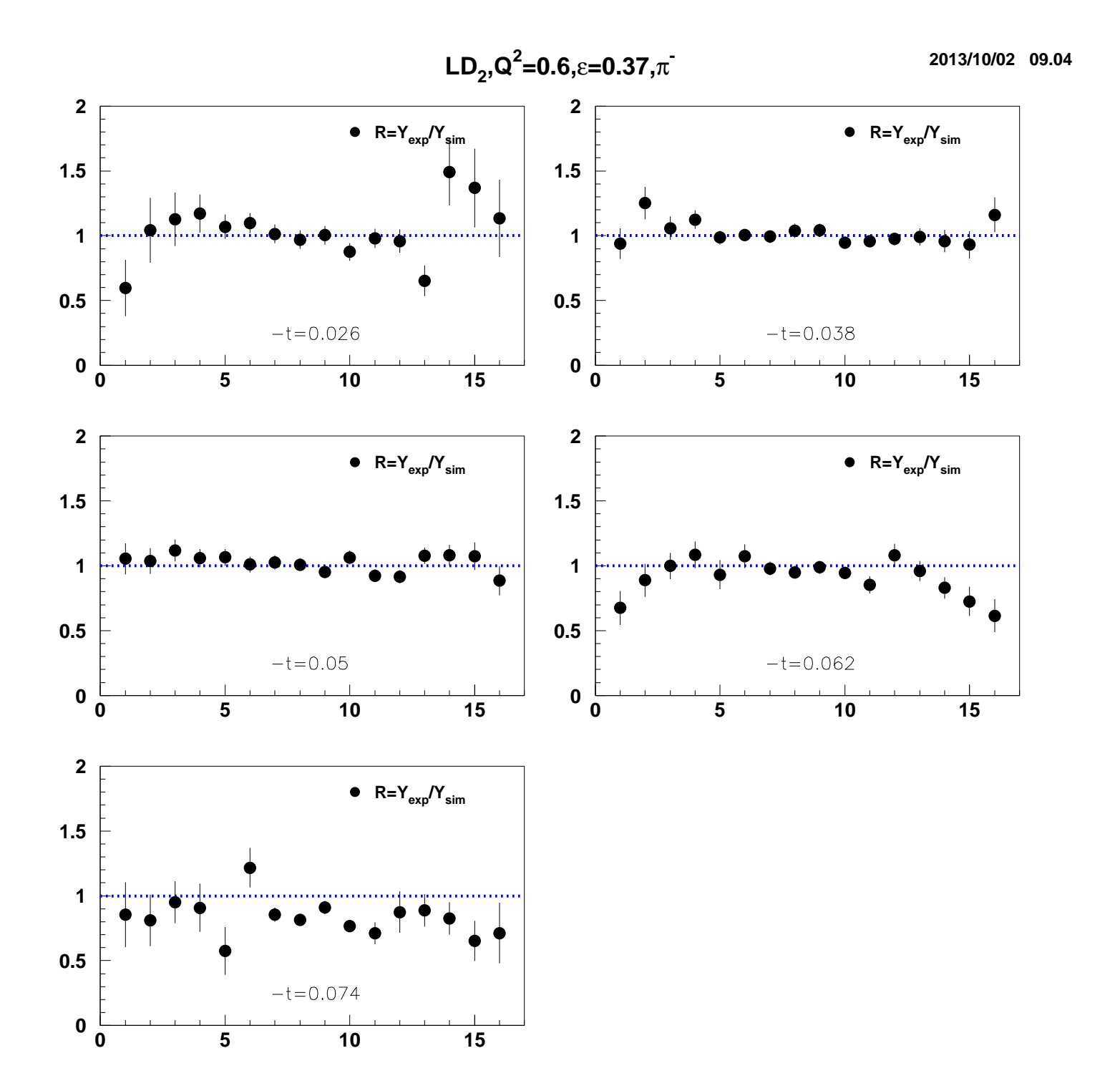

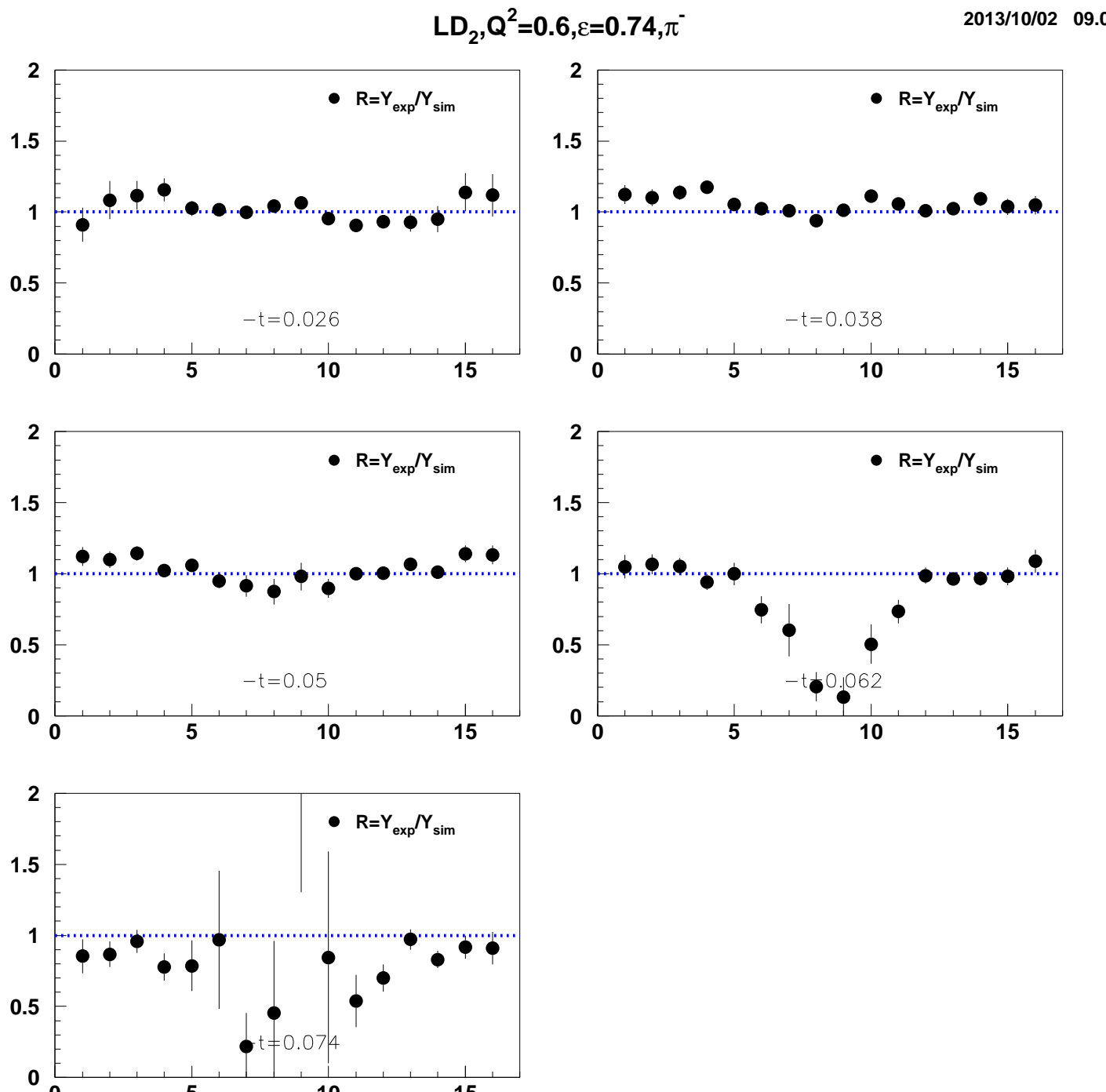

 $\overline{\overline{\overline{5}}}$ 

 $\bf{0}$ 

 $\overline{10}$ 

 $\frac{1}{15}$ 

2013/10/02 09.04

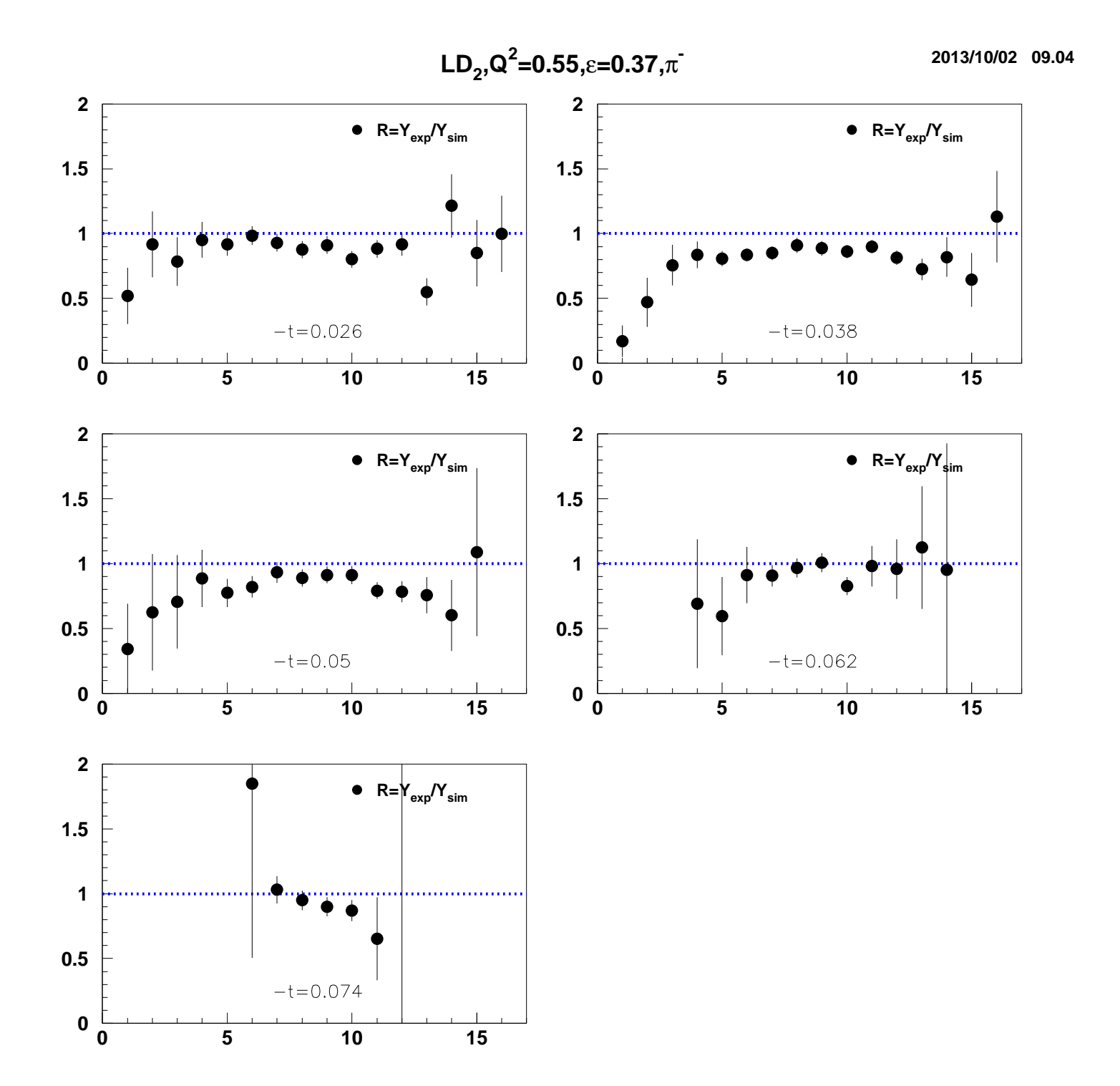

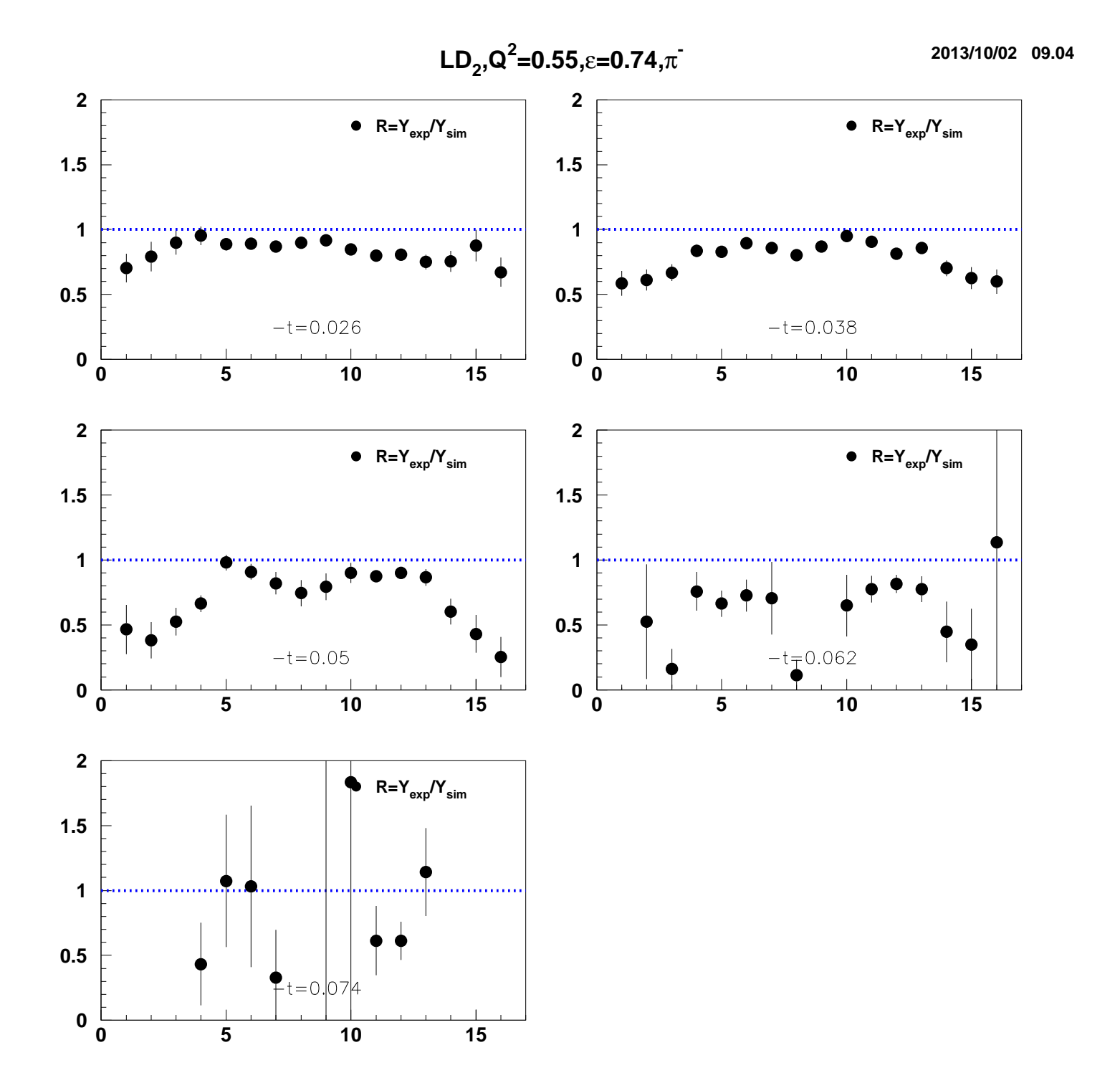

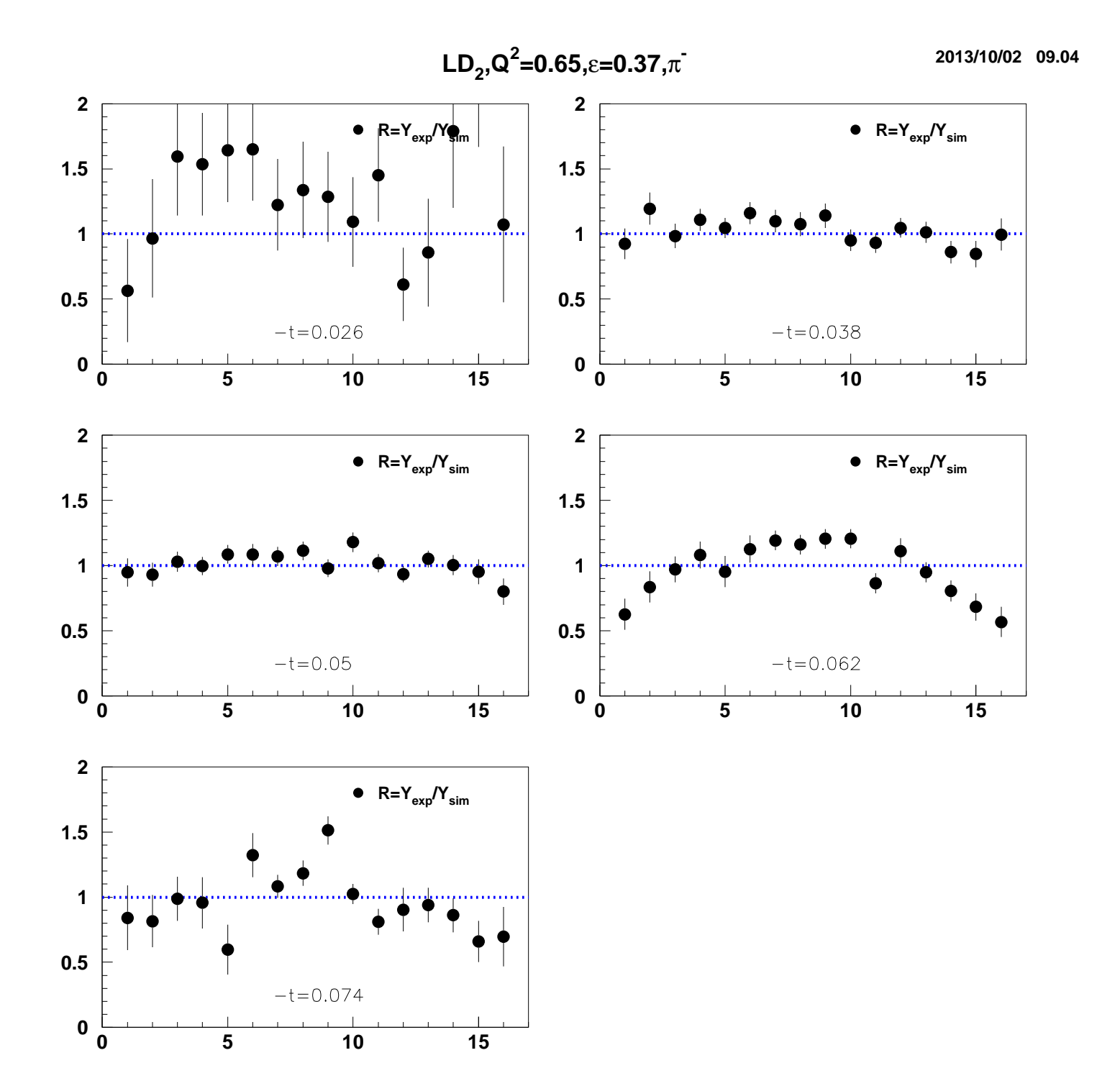

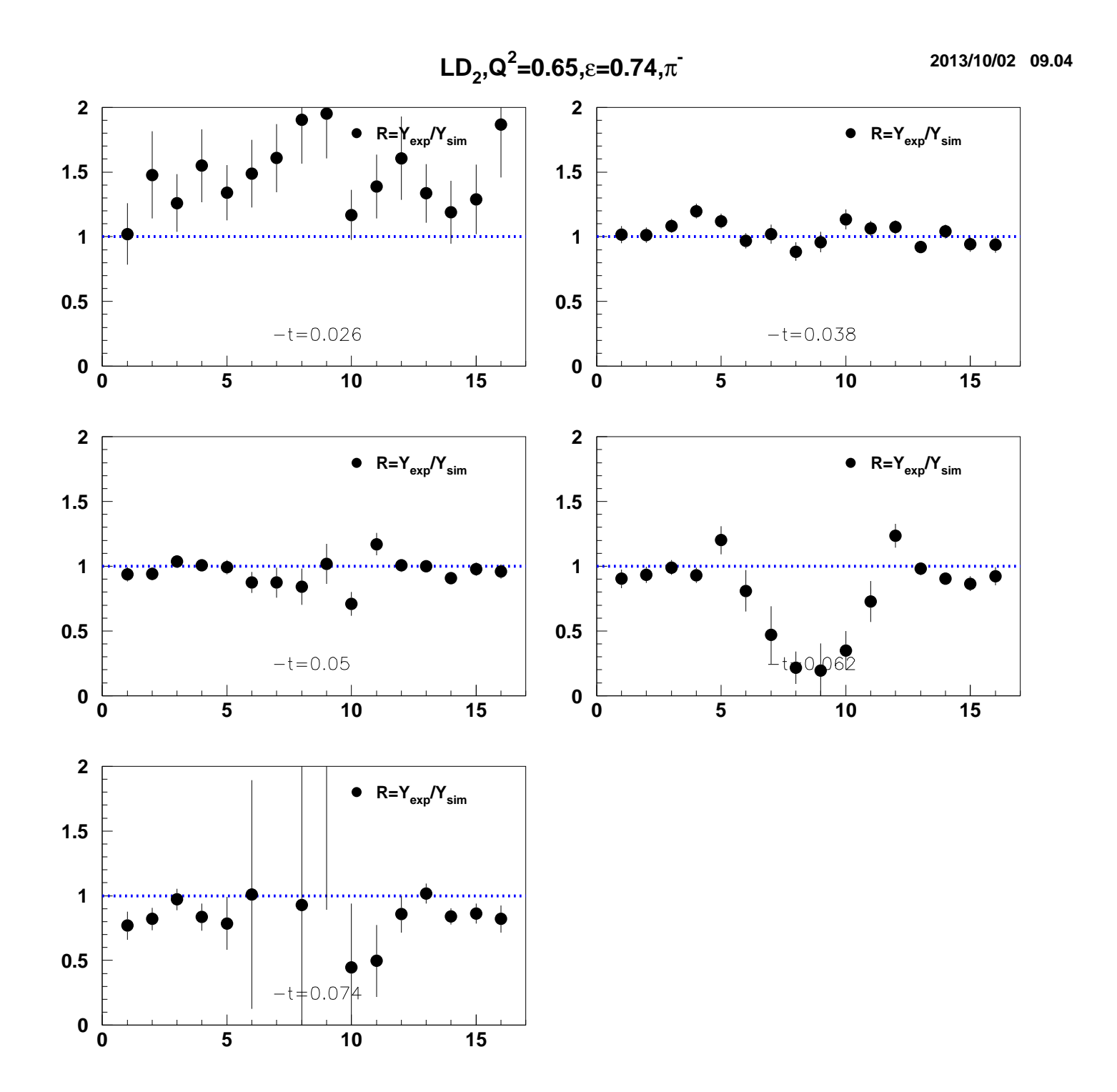

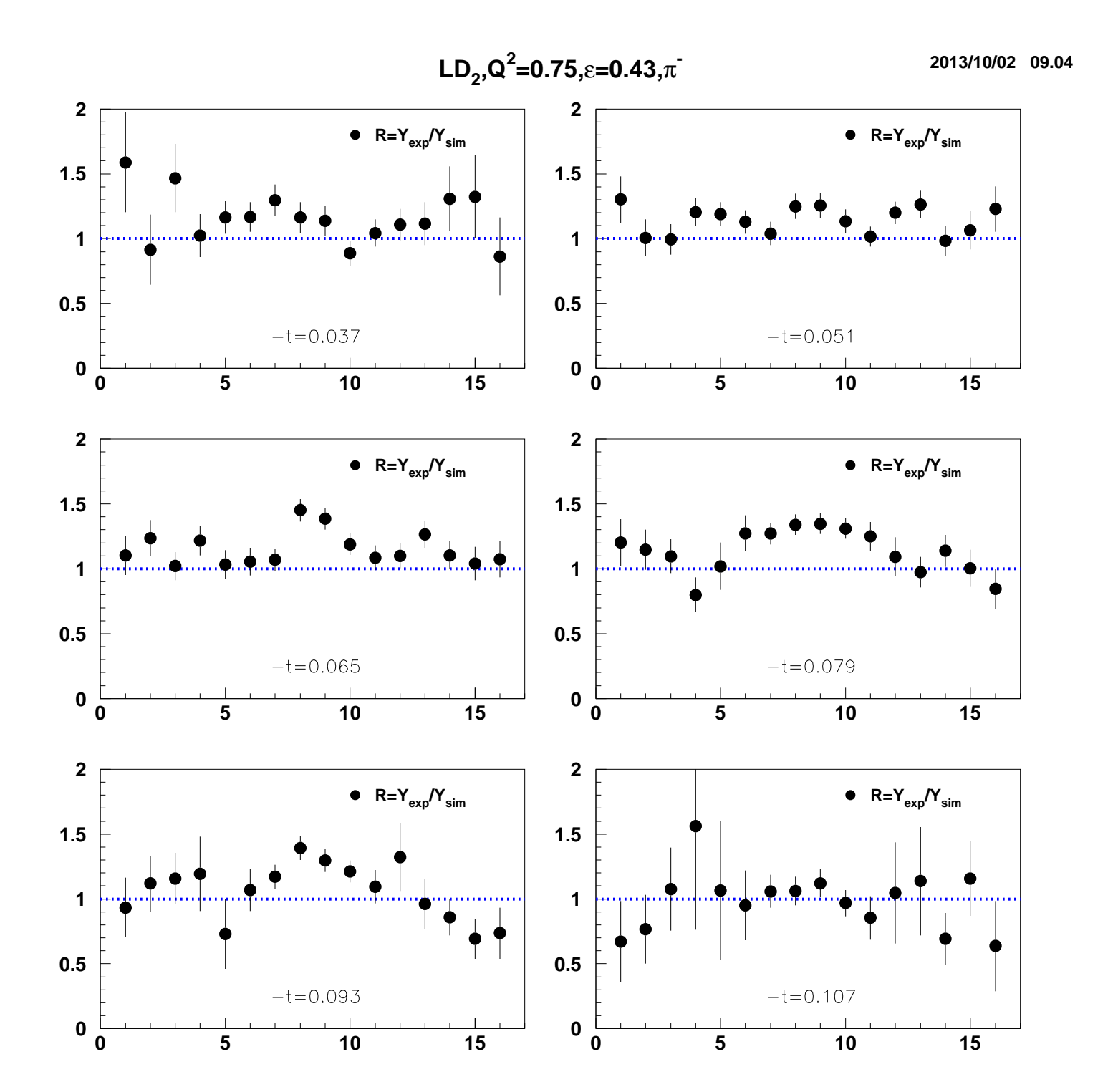

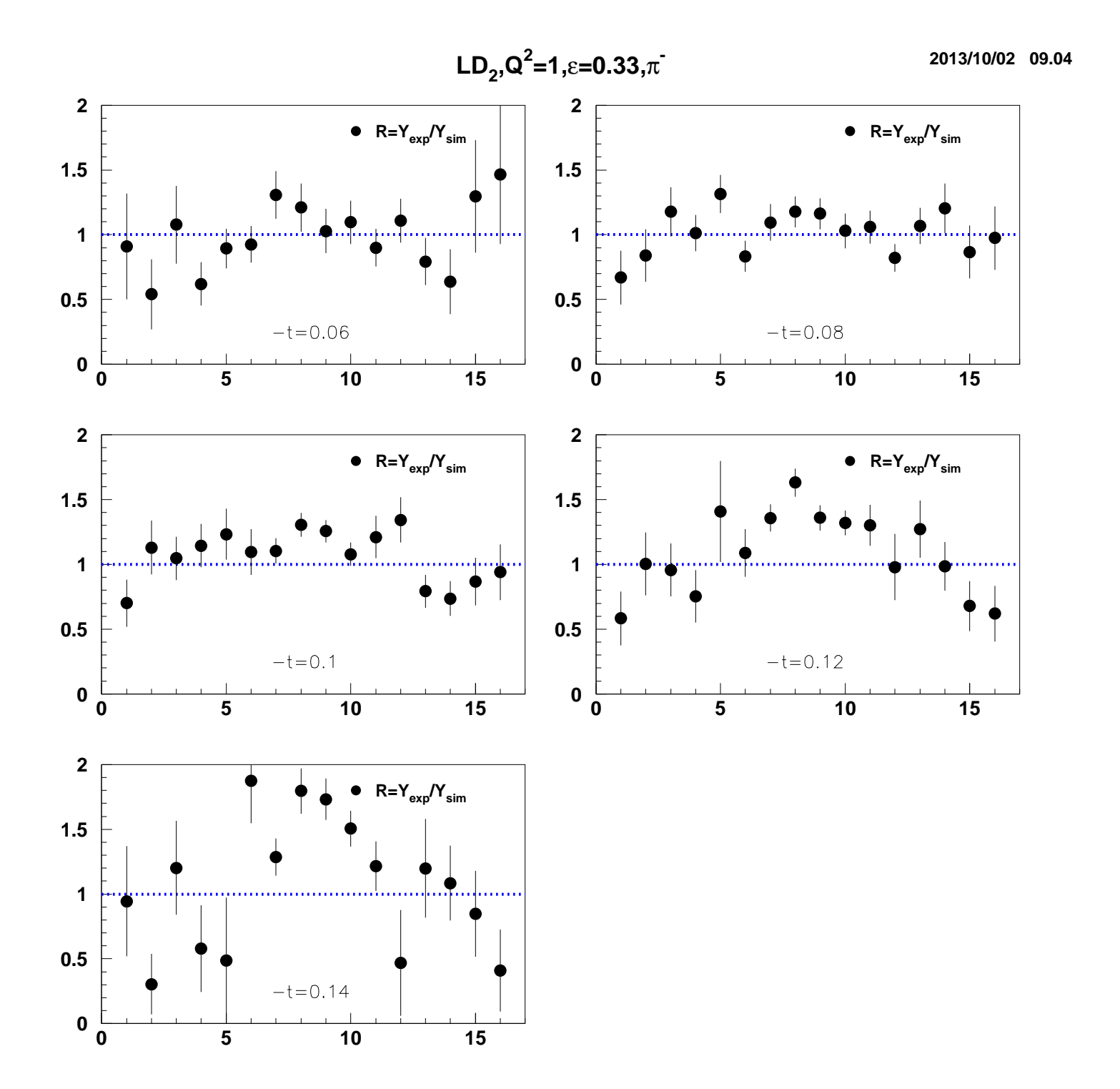

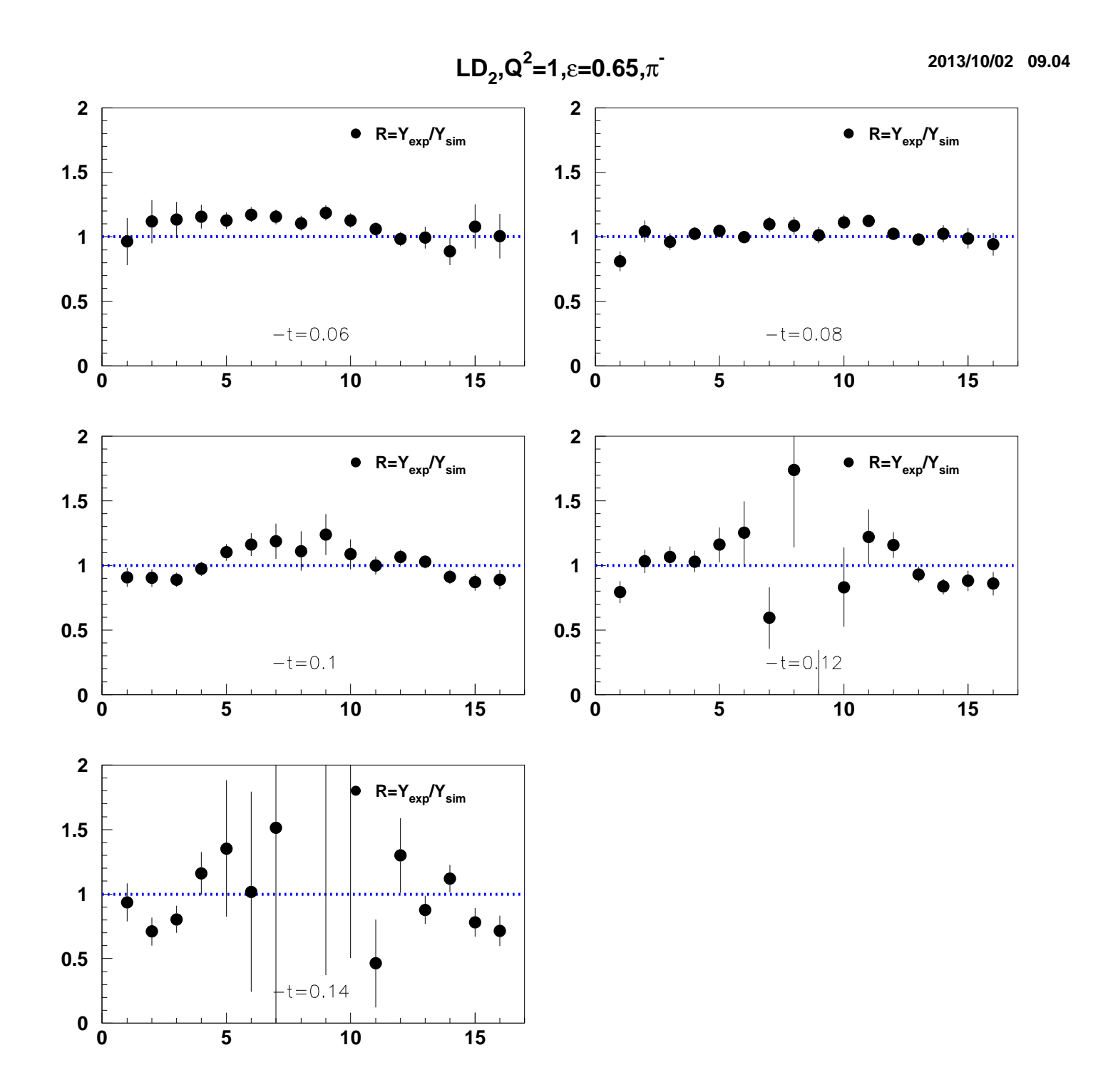

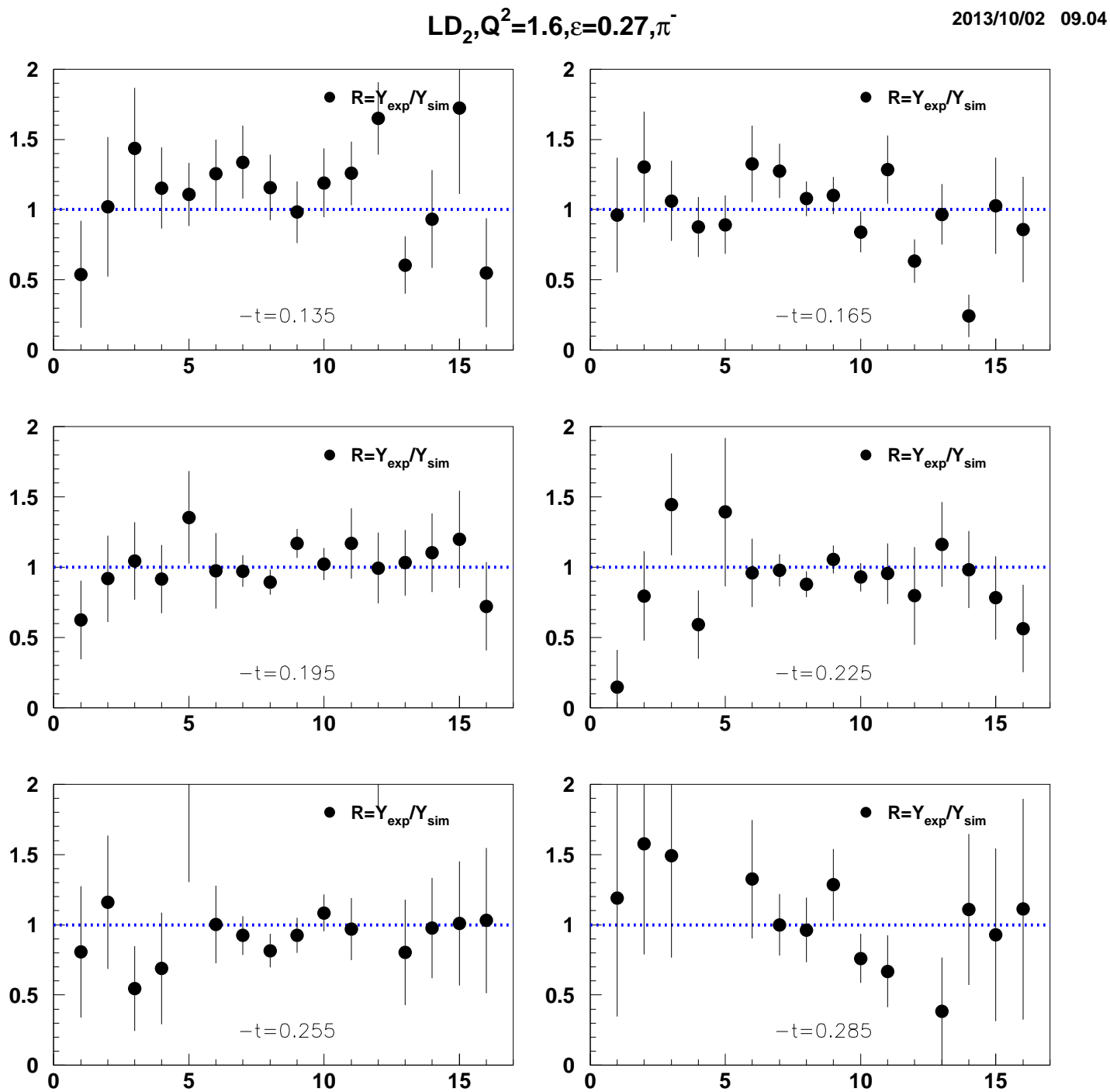

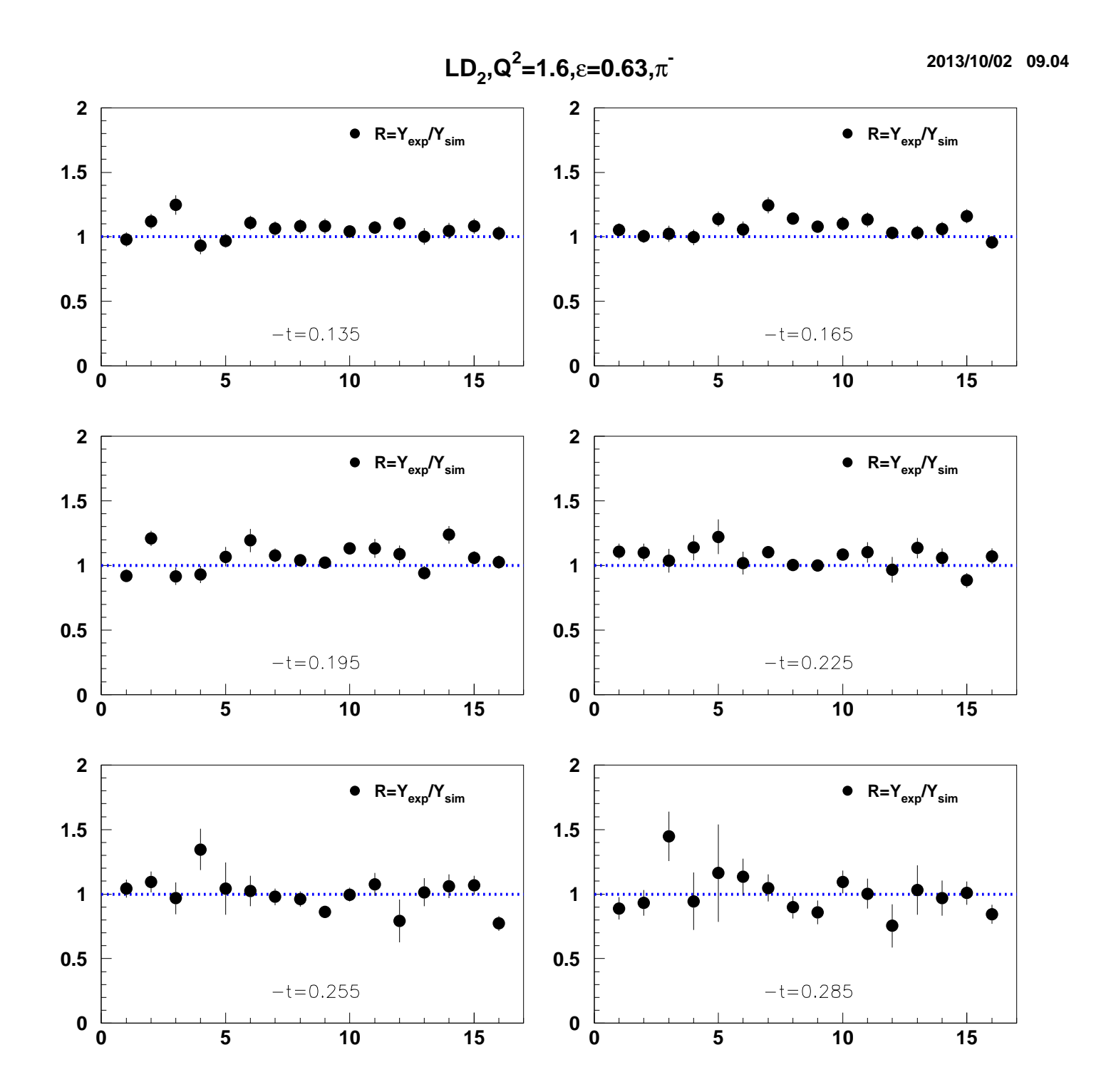